Empowering **Educators** in Hokkaido (EEH)

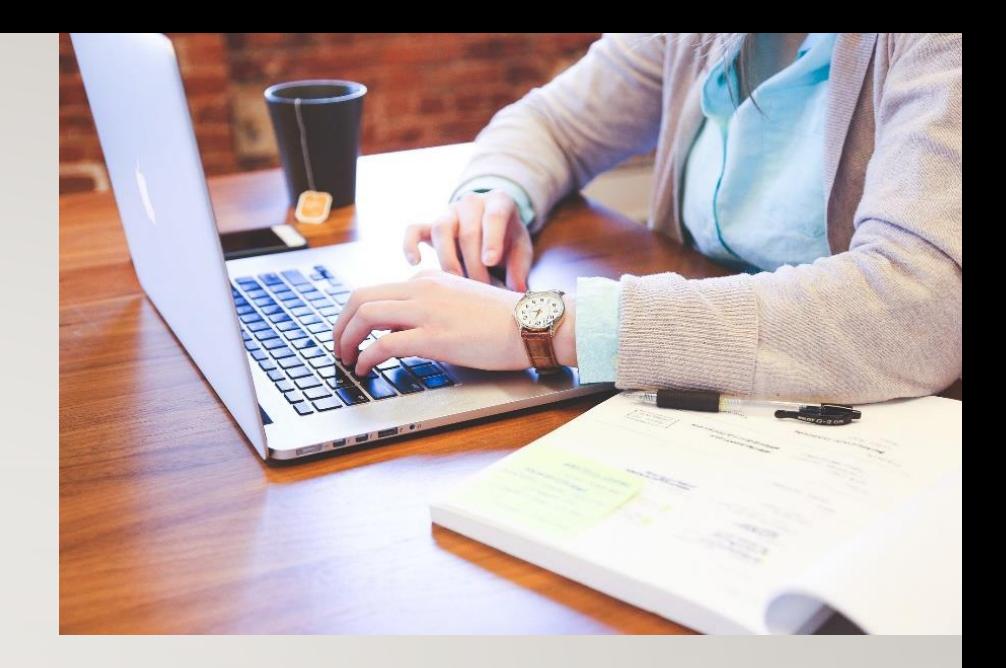

(本文)

北海道の高校・大学に

「学習管理システム**Moodle**」のサーバー環境とオンラインでの授業運用支援

## eラーニングシステム Moodleを無料で2020年7月31日まで利用可能

Moodle (ムードル)は全世界で用いられるオープンソースのLMS (Learning Management System)の一つです. オンラインの仮想学習環境上にコース (科目,クラスルーム)を作成し,そこに教員作成の教材や外部教材へのリンクなどのコンテンツを配置,小テストの実施,課題提出物の回収と評価, アンケート,一斉メール送信,ビデオ会議(遠隔授業),電子掲示板による意見交換などを可能とするシステムです.教師や生徒は学内だけではなく 自宅のPCやスマートフォンからサービスを利用できます.

Moodleの構築・運用・管理は(株)イーラーニング、本プロジェクト応募受付とMoodle活用上のお問い合わせへの回答は日本ムードル協会(MAJ)が 担当します.本プロジェクトは新型コロナウイルス感染症による休校や短縮授業,長期欠席者への対策だけではなく,貴校における対話的で深い学び に繋がるICT活用の基盤プラットフォーム導入の契機となります. プロジェクトへの参加をお待ちしています.

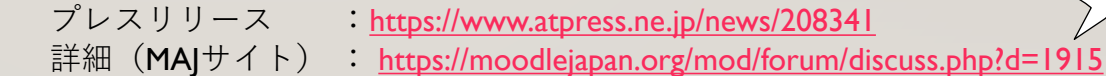

**日本ムードル協会,株式会社イーラーニング,協力:アマゾン ウェブサービス ジャパン**

MAJサイト Press release 間い合わせ 2000.03.17 ということについて 2020.03.17 とのことには 2020.03.17 とのことには 2020.03.17